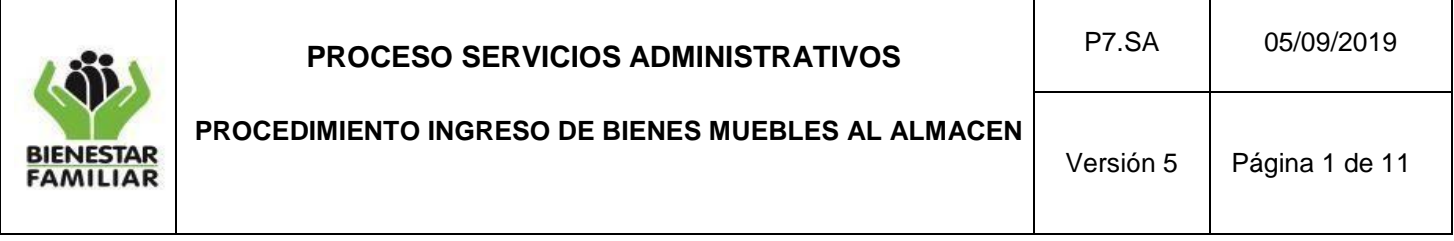

### **1. OBJETIVO**

Garantizar que los bienes muebles adquiridos por el ICBF a través de las diferentes modalidades, se reciban conforme a la documentación y se registren adecuadamente en el sistema de información, con el fin de mantener debidamente actualizados los Inventarios de la Entidad

### **2. ALCANCE**

Inicia al enviar los documentos que soportan el ingreso del bien, por parte del colaborador y finaliza con el envío de los reportes del sistema de información a contabilidad y el archivo de la documentación.

El procedimiento aplica a las Regionales, Centros Zonales y Sede de la Dirección General.

### **3. POLÍTICAS DE OPERACIÓN:**

- **3.1.** La entrega de los soportes se deberá realizar antes del recibo físico de los bienes muebles.
- **3.2.** En las actividades 1, 7, 8 y 9, el responsable corresponderá al colaborador del ICBF que esté a cargo del proceso de adquisición, de acuerdo a la modalidad.
- **3.3.** Si la adquisición es centralizada a nivel nacional pero su entrega se realiza por parte del proveedor en puntos diferentes a la bodega de la Sede de la Dirección General, las actividades se tramitarán únicamente con el Grupo de Almacén e Inventarios, quien revisará y remitirá los soportes e instrucciones para el ingreso a las regionales.
- **3.4.** En los casos donde los soportes no estén completos y correctos, el profesional que apoya las actividades del almacén en el Grupo Administrativo o Soporte de la Regional y en la Sede de la Dirección General el profesional del Grupo de Almacén e Inventarios deberá informar al colaborador del ICBF a cargo del proceso de adquisición, el resultado de la verificación solicitando los ajustes necesarios.
- **3.5.** En caso de presentar inquietudes referentes al proceso para el ingreso de bienes muebles, el profesional que apoya las actividades de almacén en el Grupo Administrativo o Soporte de la Regional deberá realizar la consulta mediante correo electrónico al profesional del Grupo de Almacén e Inventarios, informando detalladamente la situación y dudas presentadas.

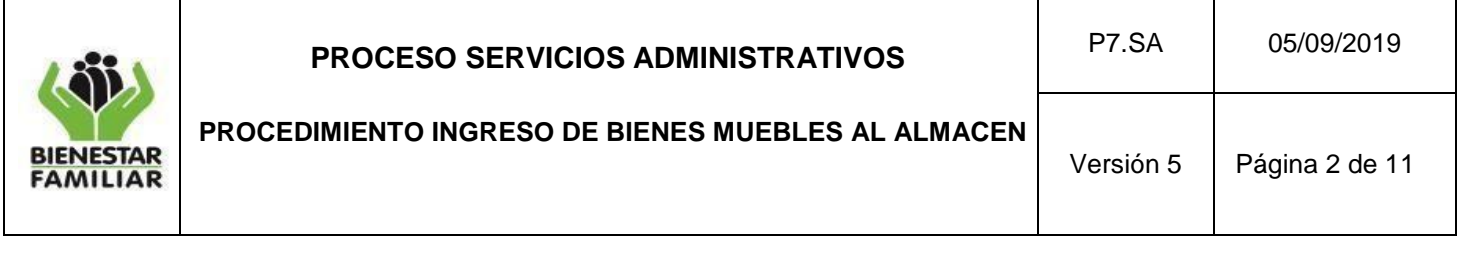

- **3.6.** En el recibo de los bienes los soportes deberán contener como mínimo: Nombre del elemento, Referencia (elementos eléctricos y electrónicos), Serial (elementos eléctricos y electrónicos), Marca, Cantidad, Unidad de medida, Valor unitario y Valor total.
- **3.7.** En caso de que los bienes a recibir sean de características especiales se debe solicitar acompañamiento del área respectiva.
- **3.8.** Si la verificación efectuada no es satisfactoria, registrar las novedades en el soporte de recibo e informar al colaborador del ICBF a cargo de la adquisición y al Coordinador del grupo Administrativo o soporte cuando se traten de adquisiciones directas de la regional, cuando sean adquisiciones realizadas desde la Sede de la Dirección General igualmente informar al colaborador del ICBF a cargo de la adquisición, al Coordinador Administrativo y al profesional del Grupo de Almacén e Inventarios.
- **3.9.** En el momento que la adquisición corresponda a compras o donaciones, se registrará en el sistema de información de inventarios, únicamente los elementos que lleguen en perfecto estado, los que no cumplan con dicha condición quedarán pendientes para el cambio por el proveedor, de acuerdo al trámite que adelante el colaborador del ICBF a cargo de la adquisición.
- **3.10.**Para los contratos de aporte, la verificación podrá también generarse mediante medios electrónicos (registro fotográfico y video) realizado por el operador donde evidencie la existencia de dichos bienes muebles junto con el "Certificado del supervisor por verificación en medios electrónicos de existencia de bienes muebles adquiridos mediante contratos de aportes con recursos del ICBF".
- **3.11.**Al momento del recibo el colaborador del ICBF designado debe verificar físicamente los elementos de acuerdo con la actividad 7, dado que es responsable de la aceptación de los bienes, hasta el momento de la asignación individual del mismo; significando que cualquier error que se presente del recibo físico frente a los soportes responderá el colaborador que recibió y firmo el recibo.
- **3.12.**Para los puntos de entrega diferentes a las bodegas de almacén, el colaborador del ICBF a cargo de la adquisición es responsable de coordinar e informar a los colaboradores del ICBF designados para el recibo, la relación de los bienes a recibir en cada punto de entrega y las instrucciones de verificación según la actividad 7.

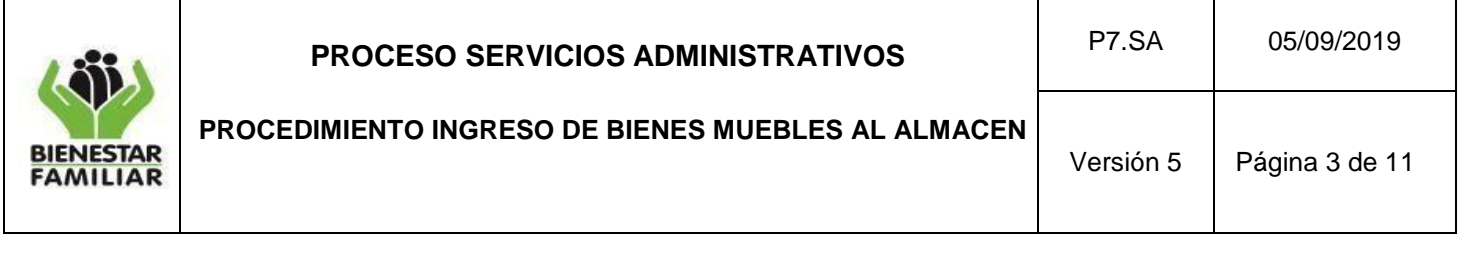

- **3.13.**Al momento de registrar los bienes en el sistema de información se debe ingresar en la bodega correspondiente según la procedencia de los mismos (mostrencos, vocación hereditaria, dación en pago, donación, compra, entre otros)
- **3.14.**Ver numeral 5.2.1. lineamientos generales y el numeral 5.2.2. modalidades de ingreso de la Guía de gestión de bienes.
- **3.15.**Para el ingreso de los bienes adquiridos por medio de los contratos de Aporte al sistema de información de inventarios del ICBF, el colaborador que realice el respectivo registro, debe diligenciar y firmar el Formato de Responsabilidad Supervisores de Contratos de Aporte y anexarlo al expediente, ya que de esta manera se exonera de toda responsabilidad al almacenista de la regional, frente a la validación de la información contenida en los soportes anexos, acogiendo el principio de buena fe en la supervisión, el cual se encuentra señalado en el Proceso Promoción y Prevención - Guía Orientadora para la Compra de la Dotación para las Modalidades de Educación Inicial en el Marco de una Atención Integral G10.PP; numeral 3 ORIENTACIONES OPERATIVAS PARA LA COMPRA DE DOTACIONES; literal a) Adquisición de dotaciones con recursos ICBF, en el marco de contratos de aporte, numeral 10 Ingresar las dotaciones al inventario ICBF.
- **3.16.**Los comprobantes serán firmados por el profesional que apoya las actividades del almacén en el grupo Administrativo o Soporte de la Regional y en la Sede de la Dirección General por el Coordinador del Grupo de Almacén e Inventarios quien es el profesional encargado de las actividades del almacén, de conformidad a la resolución 2699 del 2016.
- **3.17.**Los reportes y comprobantes mencionados son extraídos del sistema de información utilizado para el manejo de los inventarios en el ICBF.
- **3.18.**Se remitirá diariamente memorando al Grupo Financiero de la Sede de la Dirección General o al Grupo Financiero de la Regional, según corresponda, anexando los movimientos de almacén efectuados el día anterior.
- **3.19.**La actividad 4, 5 y 10 solo se realizarán en los casos de contratos centralizados, por el Grupo de Almacén e Inventarios.
- **3.20.**Las actividades que tienen alcance a los centros zonales se encuentran enmarcadas cuando el responsable sea el colaborador del ICBF encargado de la adquisición de bienes o delegado para el recibo de los mismos en sitio.

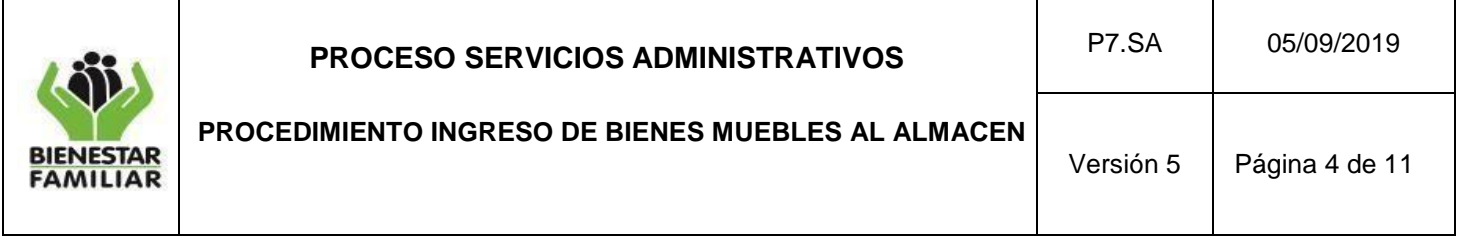

- **3.21.**Cuando la entrega de bienes muebles se realiza en puntos de entrega diferentes a las bodegas de almacén en la regional y la adquisición sea directa de la regional el colaborador del ICBF a cargo de la adquisición, remitirá al Profesional del Grupo Administrativo o Soporte de la Regional, los soportes de recibo a satisfacción suscrito por los Colaboradores del ICBF autorizados para el recibo.
- **3.22.**Cuando la entrega de bienes muebles se realiza en puntos de entrega diferentes a las bodegas de almacén en la regional o sede de la dirección general y la adquisición es centralizada el colaborador del ICBF a cargo de la adquisición, remitirá al coordinador del Grupo de Almacén e inventarios, los soportes de recibo a satisfacción suscrito por los Colaboradores del ICBF autorizados para el recibo.
- **3.23.**Cuando la entrega de bienes muebles se realiza en puntos de entrega diferentes a las bodegas de almacén en la regional y esta corresponde a una corrección o ajuste respecto a una entrega realizada anteriormente, el colaborador del ICBF a cargo de la adquisición, podrá remitir directamente al Profesional del Grupo Administrativo o Soporte de la Regional, los soportes de recibo a satisfacción, suscrito por los Colaboradores del ICBF autorizados para el recibo, con copia al Profesional del Grupo de Almacén e inventarios en el caso que la adquisición sea centralizadas.
- **3.24.**La actividad No.14 aplica para la Sede de la Dirección General y la revisión se realizará por un auxiliar del grupo de almacén e inventarios diferente al que realizó el comprobante.

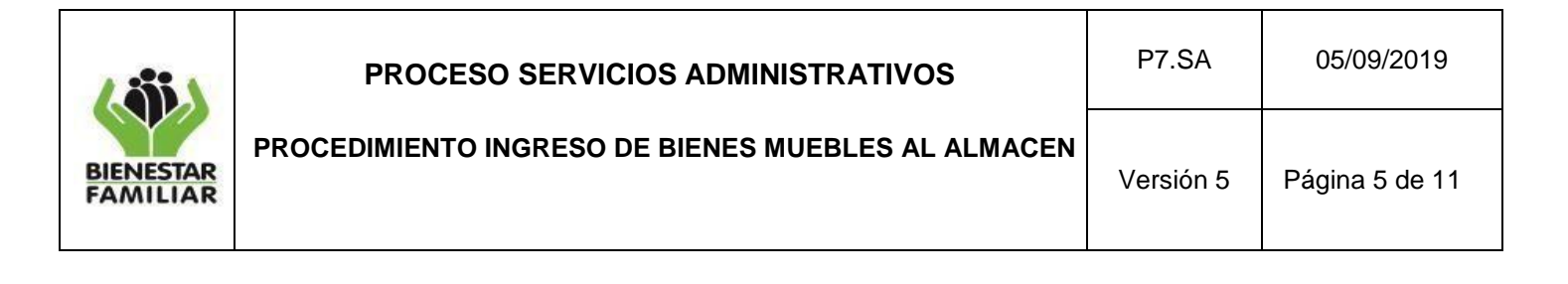

# **4. DESCRIPCIÓN DE ACTIVIDADES:**

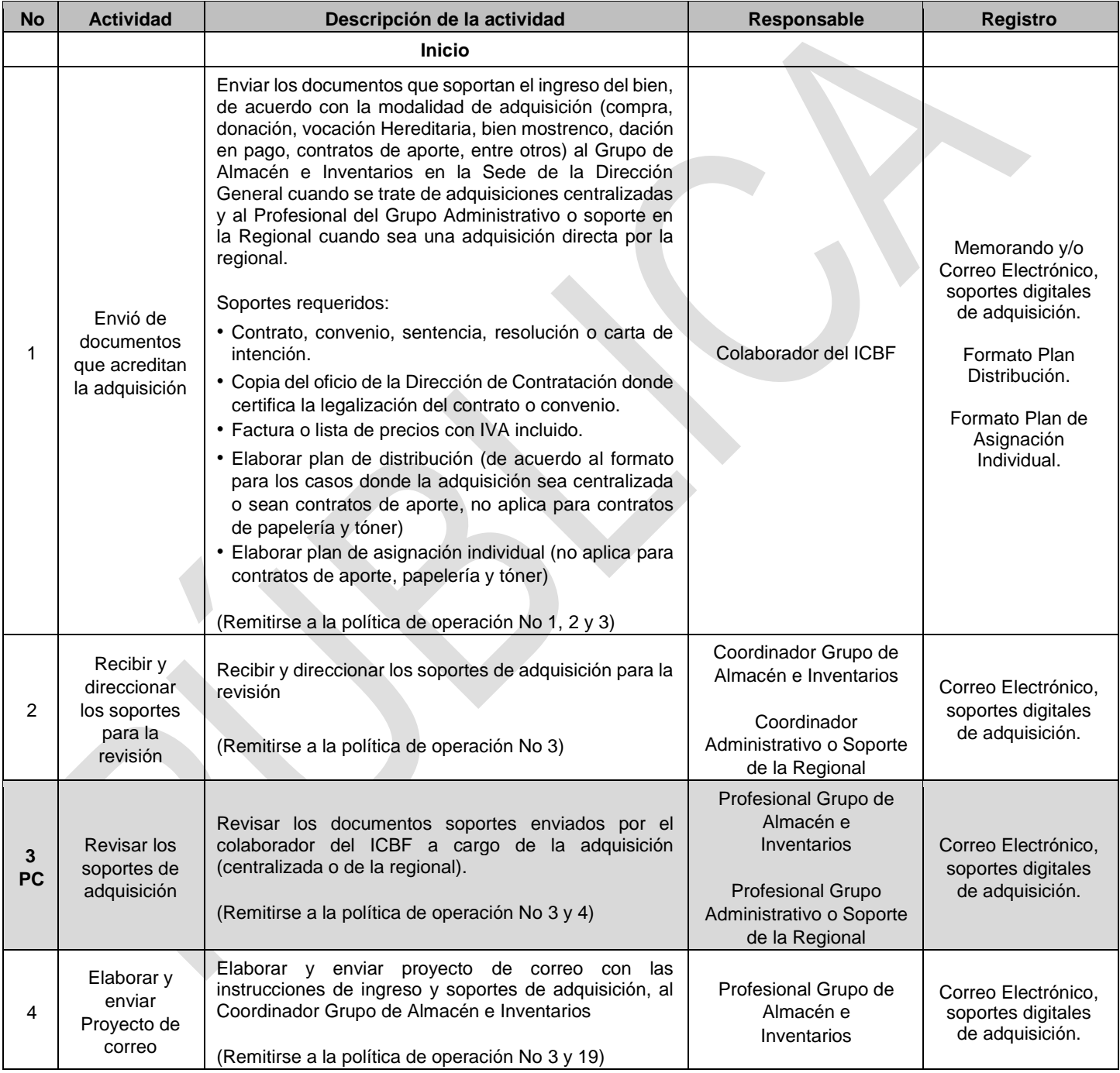

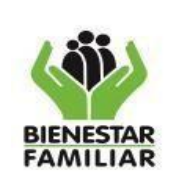

#### **PROCESO SERVICIOS ADMINISTRATIVOS**

#### **PROCEDIMIENTO INGRESO DE BIENES MUEBLES AL ALMACEN**

Versión 5 | Página 6 de 11

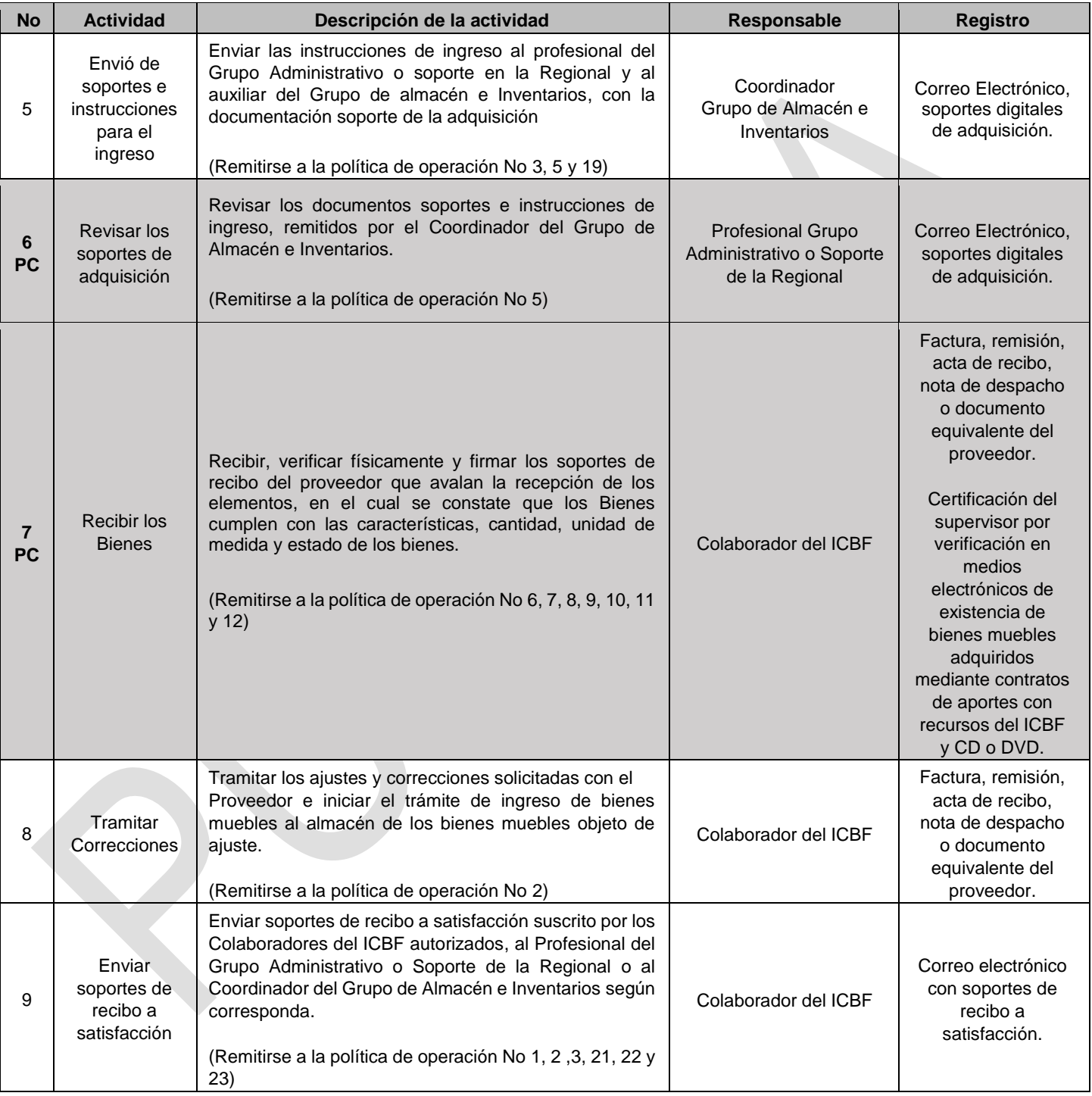

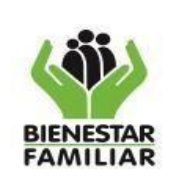

#### **PROCESO SERVICIOS ADMINISTRATIVOS**

P7.SA 05/09/2019

## **PROCEDIMIENTO INGRESO DE BIENES MUEBLES AL ALMACEN**

Versión 5 | Página 7 de 11

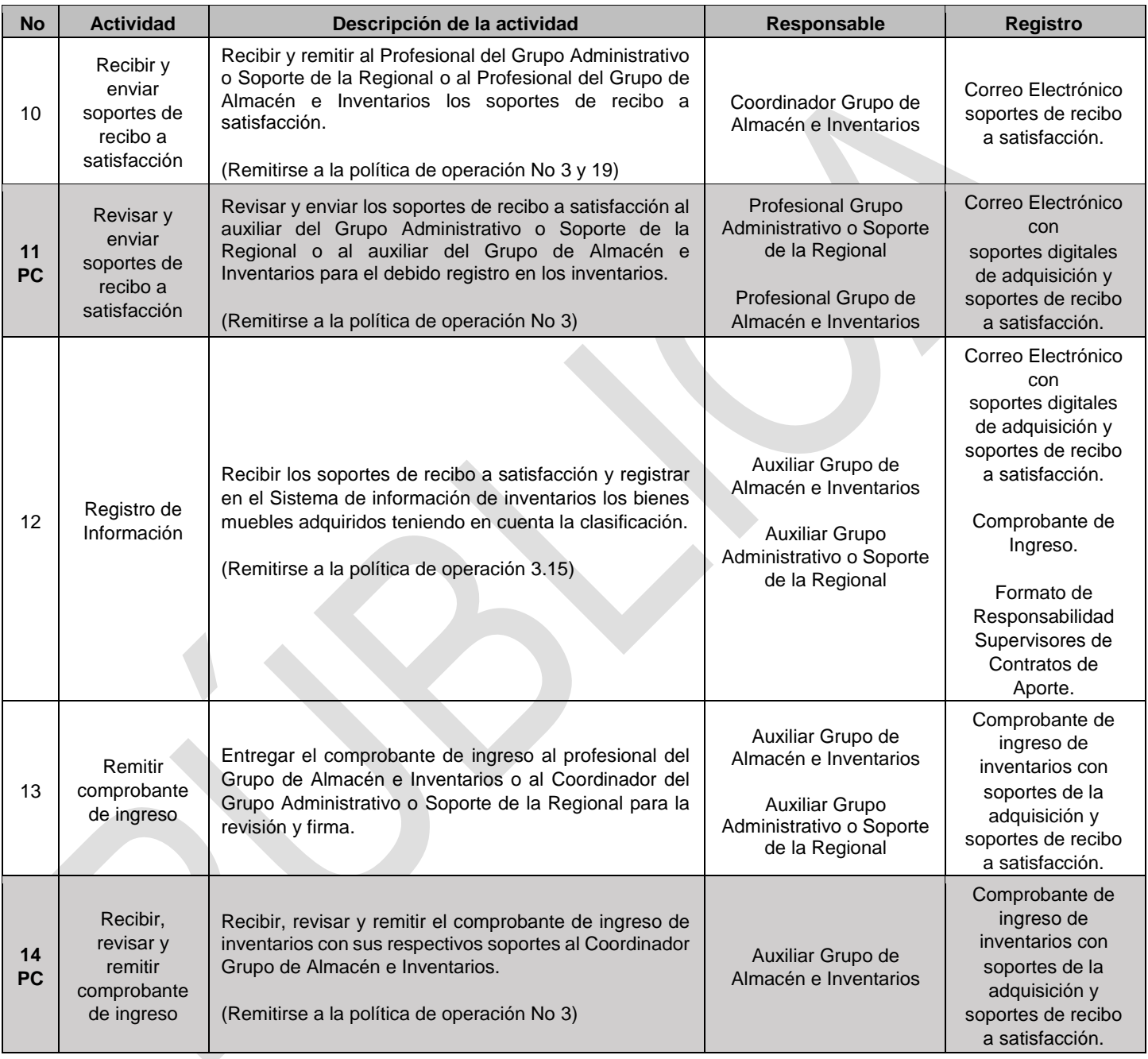

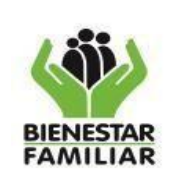

#### **PROCESO SERVICIOS ADMINISTRATIVOS**

#### **PROCEDIMIENTO INGRESO DE BIENES MUEBLES AL ALMACEN**

Versión 5 | Página 8 de 11

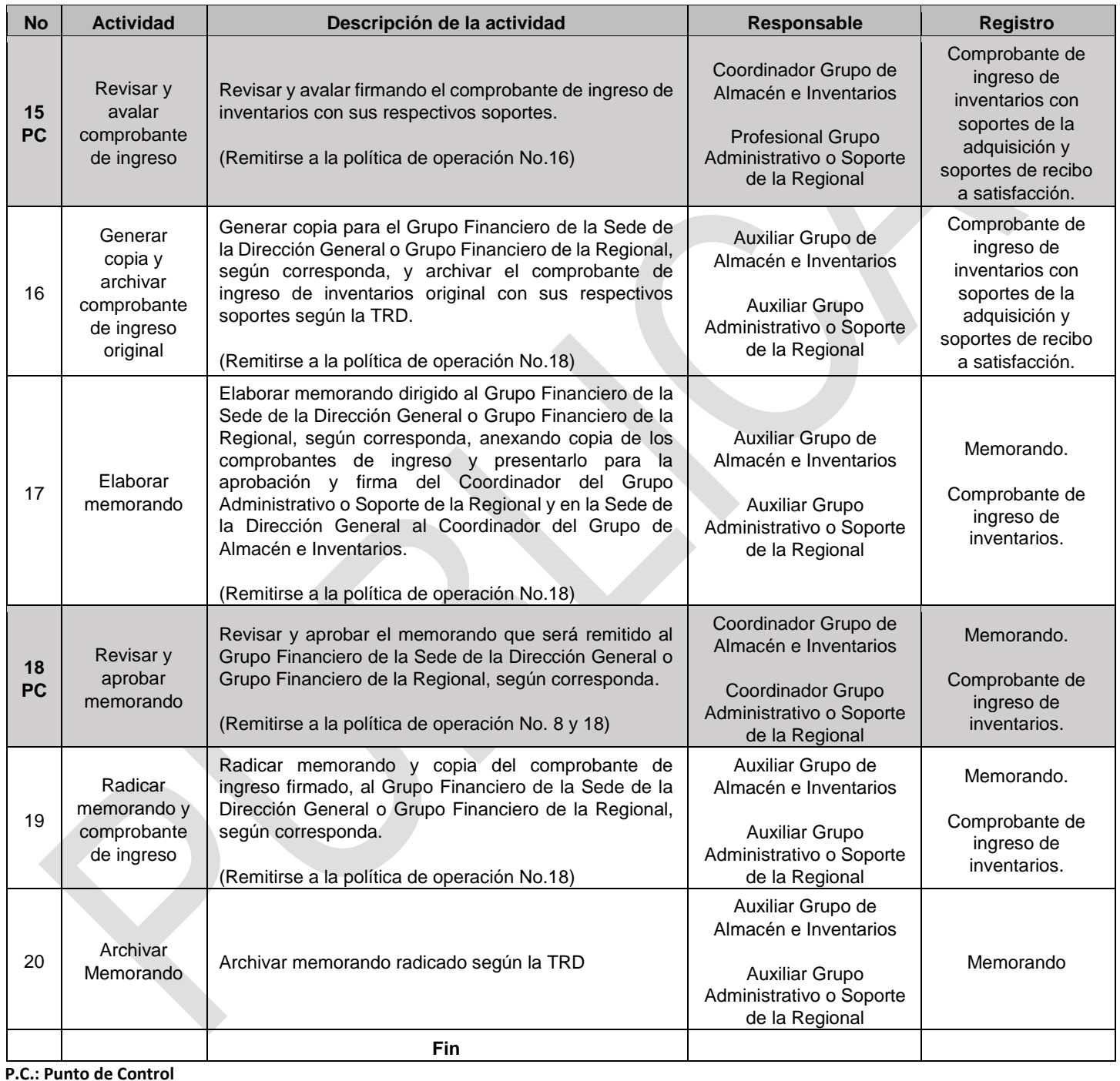

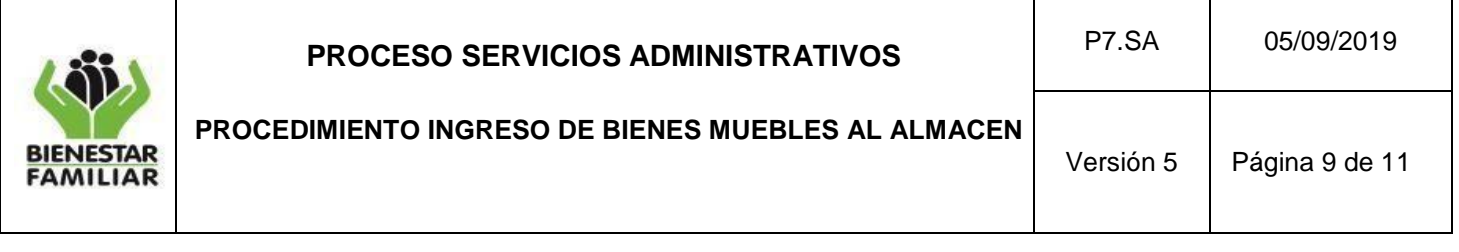

**5. RESULTADO FINAL:** Ingreso de los bienes muebles al inventario del CBF por las diferentes modalidades y actualizar el Sistema de Información.

#### **6. DEFINICIONES:**

- **6.1 INGRESO POR COMPRA:** Son las operaciones mercantiles a través de las cuales la entidad, adquiere bienes mediante la erogación de fondos, de conformidad con las disposiciones vigentes.
- **6.2 INGRESO POR DONACIÓN:** Hay donación cuando por voluntad de una persona natural o jurídica transfiere gratuita e irrevocablemente, la propiedad de un bien que le pertenece a otra que lo acepta (ICBF).
- **6.3 INGRESO POR TRASPASO DE OTRAS ENTIDADES:** Se presenta cuando una entidad estatal transfiere al ICBF en forma definitiva un bien.
- **6.4 INGRESO POR REPOSICIÓN:** Consiste en reemplazar los bienes faltantes o los que han sufrido daños por causas derivadas del mal uso o indebida custodia, por otros iguales o de similares características.
- **6.5 CONTRATOS DE APORTE:** Bienes adquiridos por los operadores con recursos del ICBF mediante la figura de contrato de aporte, en el cual se contempla en sus obligaciones la adquisición de dotación, para el funcionamiento de programas misionales y estratégicos de la entidad.
- **6.6 CESIÓN A TÍTULO GRATUITO:** Son los bienes provenientes de otras entidades públicas, sin ninguna contraprestación y transfiriendo a su vez su dominio.
- **6.7 DACIÓN EN PAGO:** Es el ingreso de bienes muebles que de modo excepcional realiza el ICBF como pago parcial o total de una obligación y que se constituye mediante la transferencia de la propiedad de bienes muebles a favor del Instituto, de conformidad con el procedimiento y los requisitos establecidos.
- **6.8 VOCACIÓN HEREDITARIA:** Capacidad del ICBF, por encontrarse en el quinto orden sucesoral, para heredar los bienes pertenecientes a un patrimonio, cuando al causante que no ha testado no le sobreviven hijos, cónyuge, padres, hermanos o sobrinos, o cuando en igual circunstancia el testamento fuere declarado nulo.

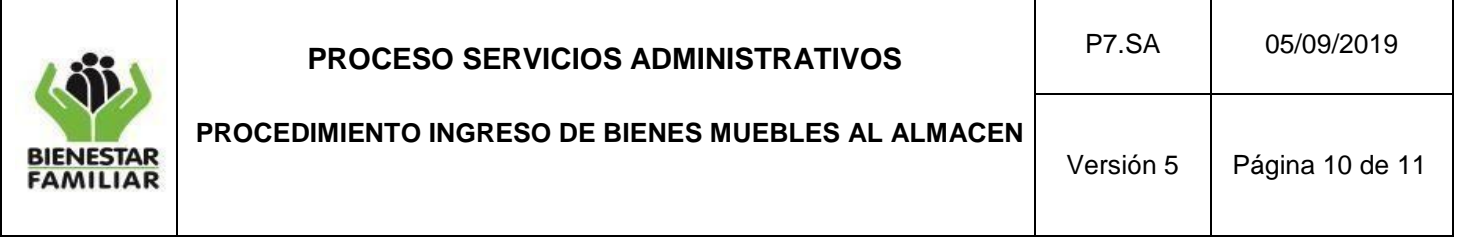

- **6.9 MOSTRENCO:** Corresponden a todos aquellos bienes muebles abandonados, y/o perdidos, cuyo dueño se ignora (vehículos, semovientes, dineros, divisas, joyas, valores, títulos, bonos, acciones de sociedades, etc.) ubicado en el territorio nacional sin dueño aparente o conocido.
- **6.10 SOBRANTES DE INVENTARIO:** Es el ingreso al almacén de bienes, que una vez realizado el inventario físico y confrontados con la relación de activos de la Entidad aparecen como sobrantes, es decir, al practicarse el inventario, se determine que el número de bienes es superior a los que se reflejan en los registros; esta mayor cantidad se relaciona en el acta de toma física de inventario, el almacenista requerirá a los responsables informar la procedencia y soportes correspondientes para que sean remitidos en un término de 30 días calendario siguientes al requerimiento.
- **6.11 COMODATO:** Consiste en efectuar el ingreso físico de elementos devolutivos cuando se recibe en préstamo de una entidad pública o privada, previa legalización del contrato respectivo y para que se haga uso de ellos con la obligación de restituirlos.
- **6.12 APROVECHAMIENTO, COMPENSACIONES, PERMUTAS Y/O VALOR AGREGADO:**  Recibo de bienes como valor agregado o compensación, lo cual corresponde a los beneficios adicionales derivados de contratos o convenios suscritos por el ICBF, mediante los cuales se hacen entrega de bienes necesarios para ejecución del contrato sin ninguna contra prestación para el ICBF.

### **7. DOCUMENTOS DE REFERENCIA:**

- Guía de Gestión de Bienes
- Resolución 2699 del 2016
- Guía Orientadora para la Compra de la Dotación para las Modalidades de Educación Inicial en el Marco de una Atención Integral

### **8. RELACIÓN DE FORMATOS:**

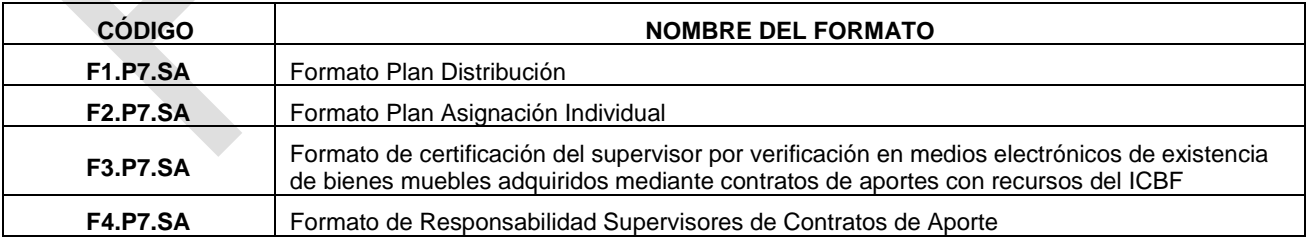

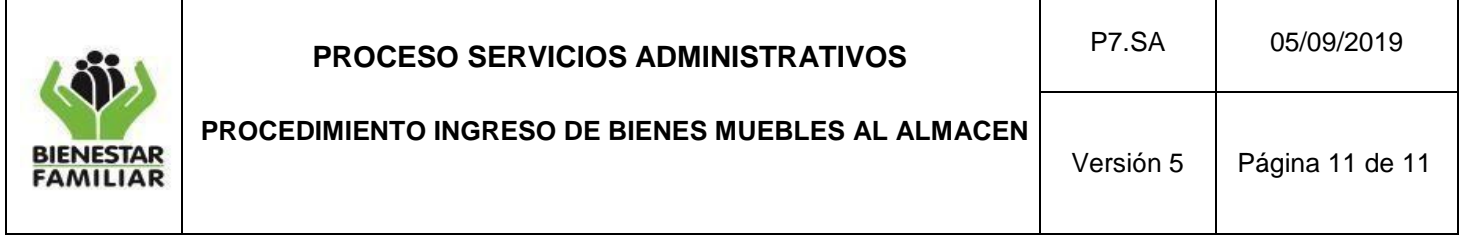

# **9. ANEXOS:**

N/A

### **10. CONTROL DE CAMBIOS:**

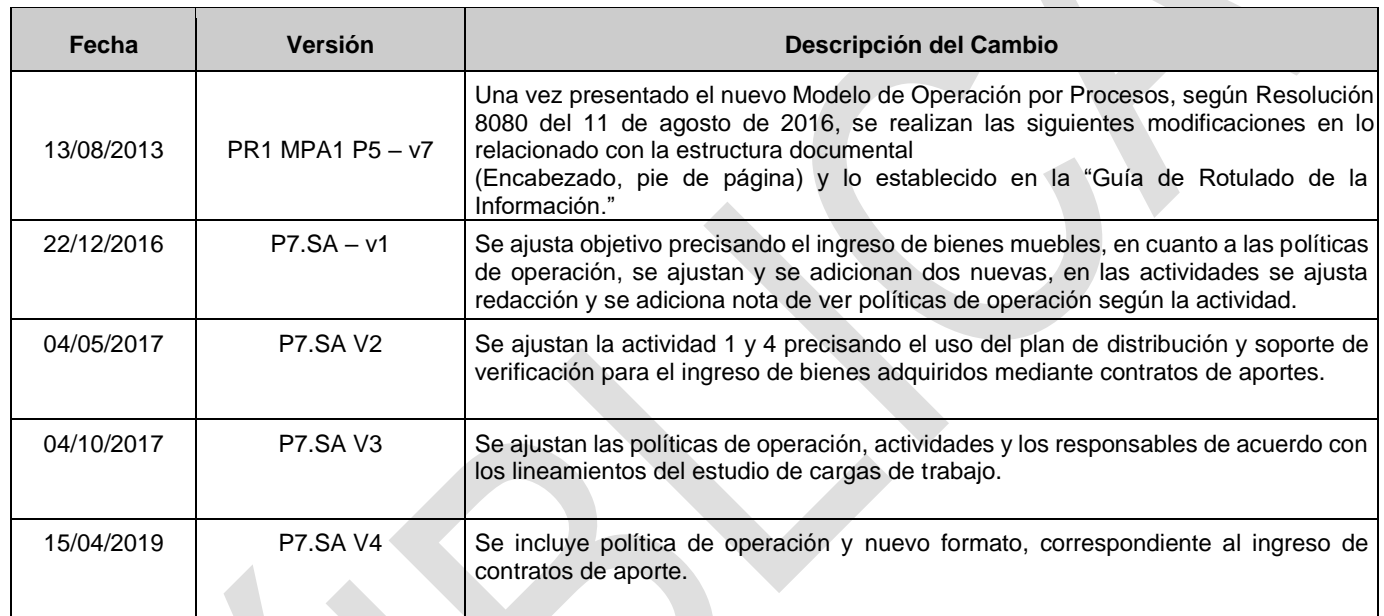